# **RH133Q&As**

Red Hat Linux System Administration

### **Pass RedHat RH133 Exam with 100% Guarantee**

Free Download Real Questions & Answers **PDF** and **VCE** file from:

**https://www.leads4pass.com/rh133.html**

100% Passing Guarantee 100% Money Back Assurance

Following Questions and Answers are all new published by RedHat Official Exam Center

**C** Instant Download After Purchase **83 100% Money Back Guarantee** 

365 Days Free Update

**Leads4Pass** 

800,000+ Satisfied Customers

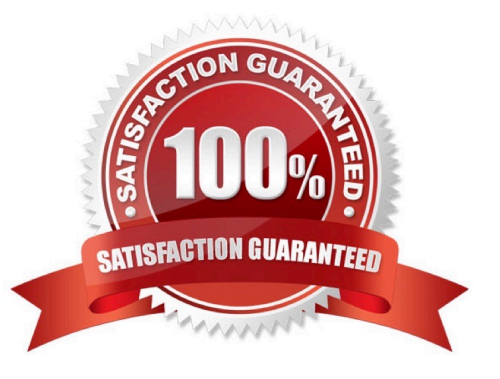

### **Leads4Pass**

#### **QUESTION 1**

You work as a Network Administrator for Secure Web Inc. The company has a Linux-based network. The network has a mixed set of client operating systems. You want to format a new hard disk drive. The drive will have only one partition. Both the Linux and Windows operating systems will access the partition. Which of the following file systems will you use?

A. VFAT

B. XFS

C. REISER

D. EXT3

Correct Answer: A

#### **QUESTION 2**

You work as a Network Administrator for Sanctity Inc. The company has a Linux-based network. You are installing a UPS on a file server on the network. Users frequently use this server to store and retrieve their files. After installing the UPS, you make the required changes in the /etc/inittab file. You want to implement these changes with immediate effect, but you cannot afford to reboot the server. Which of the following commands will you use to accomplish the task?

- A. init q
- B. initnoboot
- C. shutdown -r
- D. shutdown -t

Correct Answer: A

#### **QUESTION 3**

Which of the following commands are used to remove a package from a Linux system? Each correct answer represents a complete solution. Choose two.

- A. yum -rm packagename
- B. yum erasepackagename
- C. yum -rpackagename
- D. yum removepackagename

Correct Answer: BD

## **Leads4Pass**

#### **QUESTION 4**

Which of the following commands can be used to get the status of the modules currently loaded in the kernel? Each correct answer represents a complete solution. Choose all that apply.

A. netstat

B. cat /proc/modules

C. lsmod

D. find

Correct Answer: BC

#### **QUESTION 5**

Which of the following commands can be used to upgrade a package only if an earlier version of that package is already installed? Each correct answer represents a complete solution. Choose all that apply.

A. rpm -U

- B. rpm --freshen
- C. rpm -F
- D. rpm --upgrade

Correct Answer: BC

[Latest RH133 Dumps](https://www.leads4pass.com/rh133.html) [RH133 Practice Test](https://www.leads4pass.com/rh133.html) [RH133 Braindumps](https://www.leads4pass.com/rh133.html)